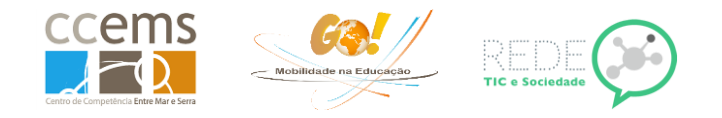

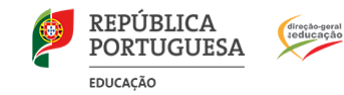

## **Alterar conteúdo de um balão:**

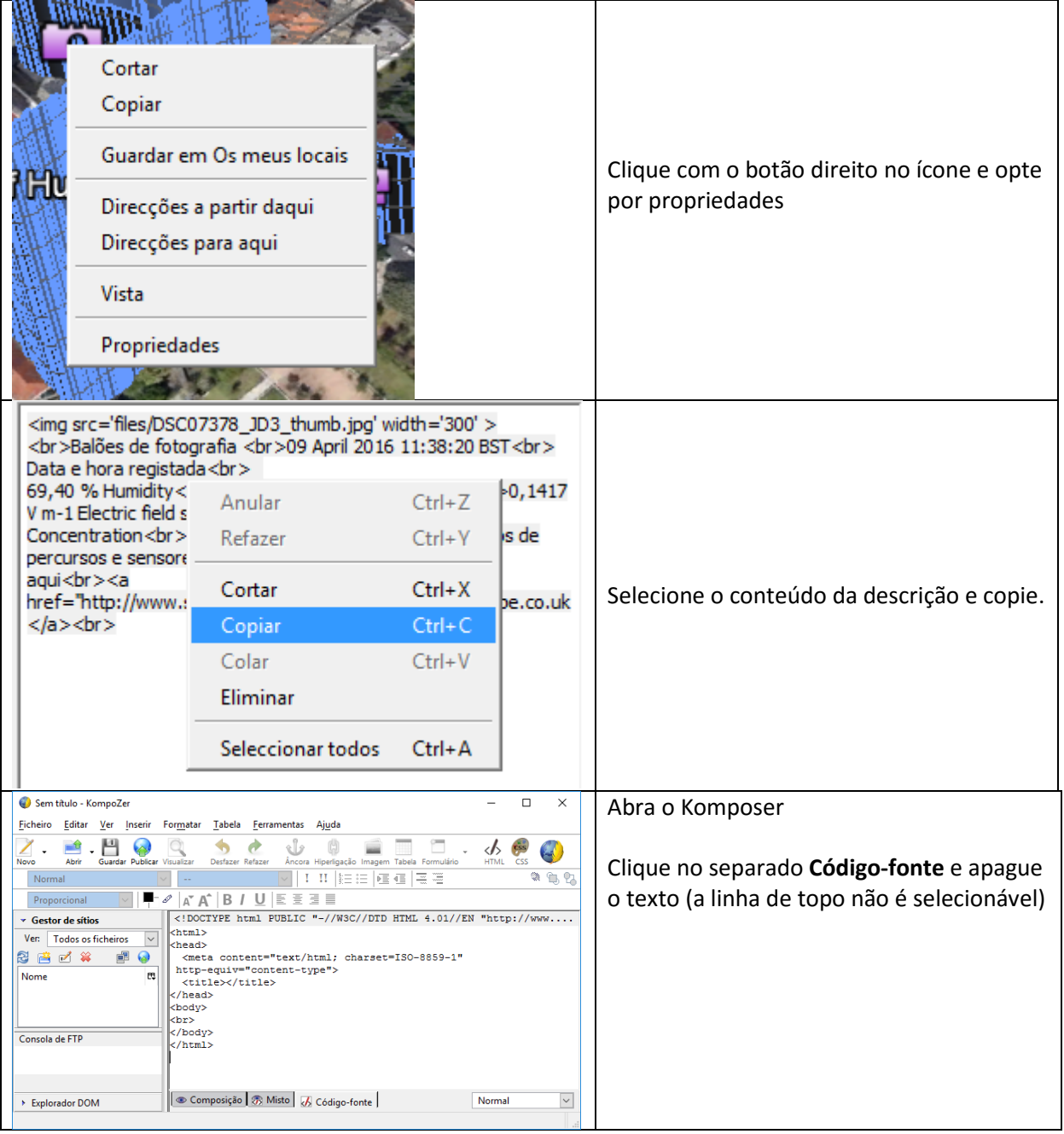

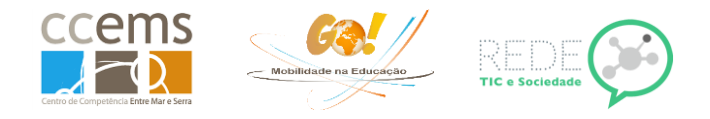

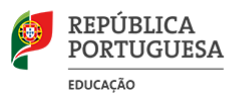

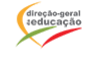

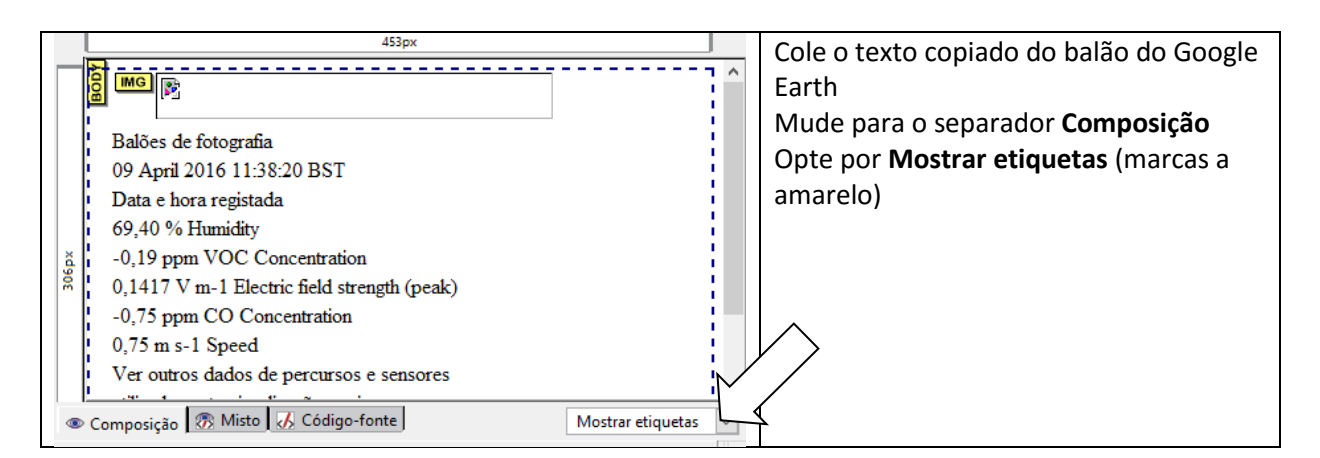

Trabalhe os dados estilo Office, tendo o cuidado de não apagar a imagem (não está visível pois o Komposer não consegue ire ler dentro do KMZ)

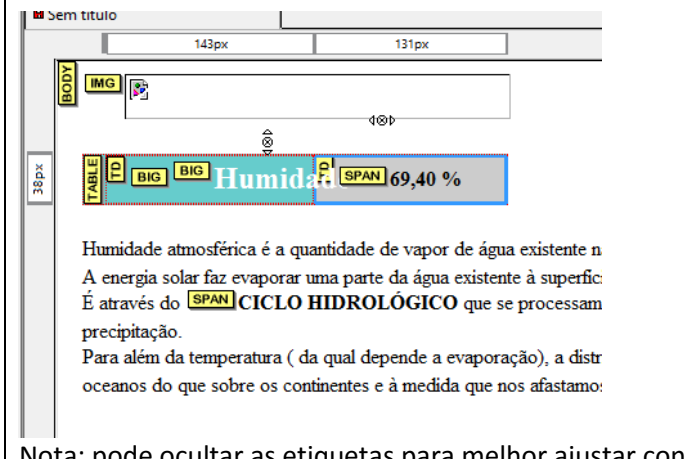

Nota: pode ocultar as etiquetas para melhor ajustar conteúdos, tendo o cuidado de não apagar as imagens.

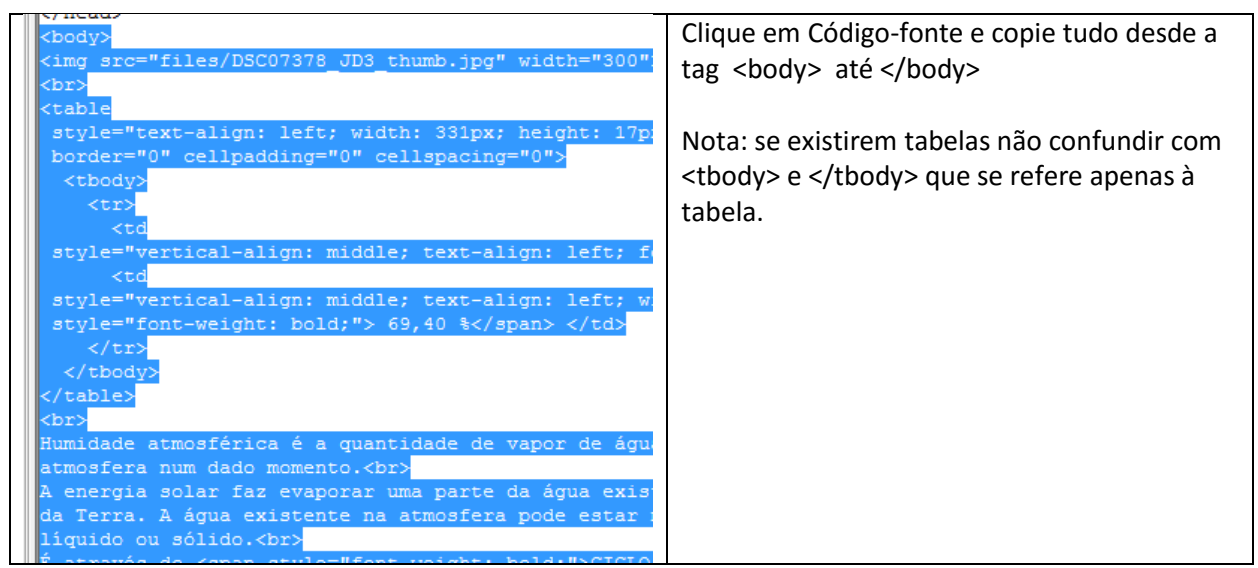

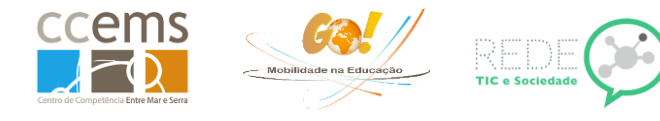

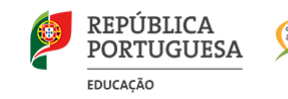

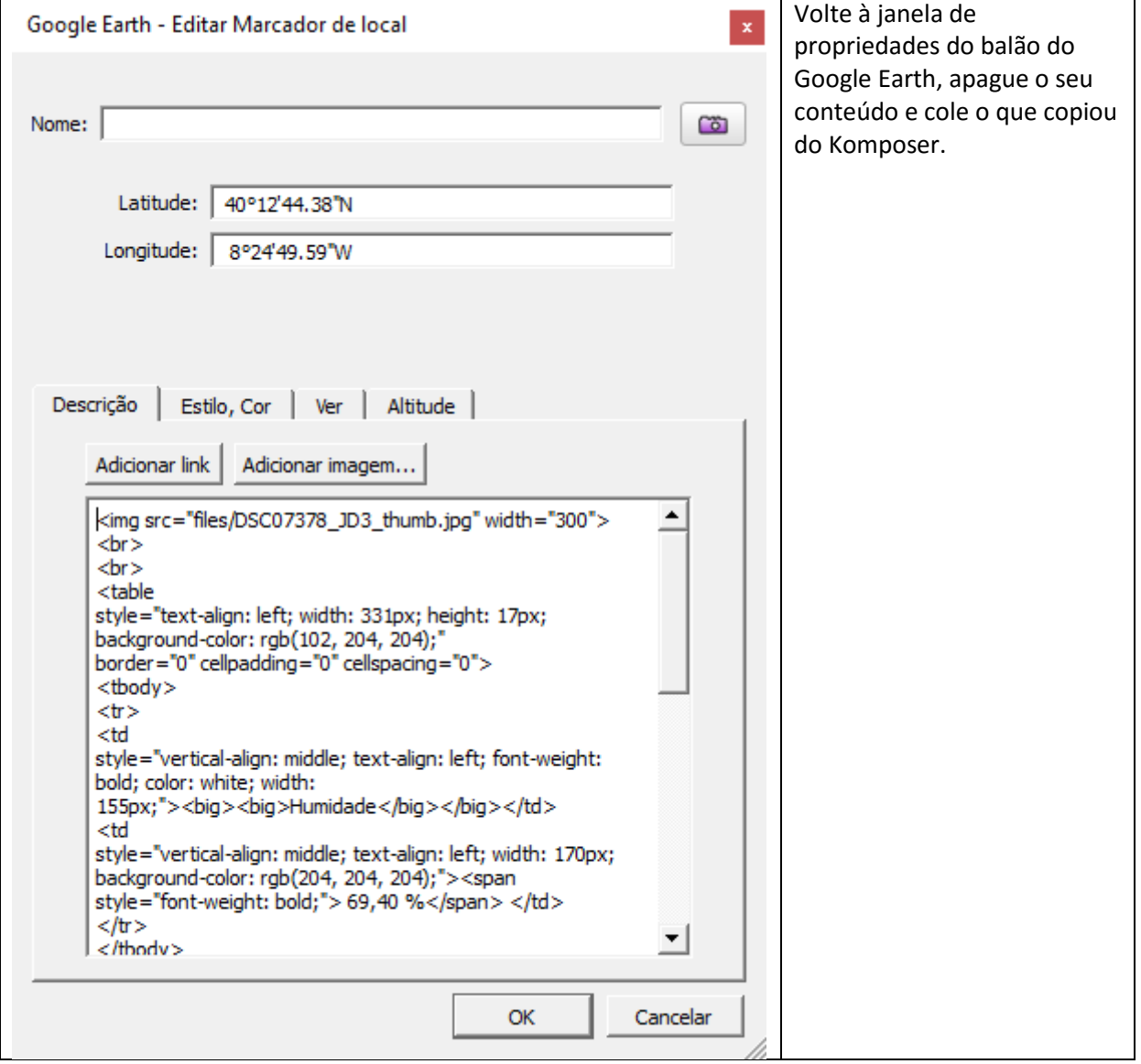

Clicar em OK e grave o percurso

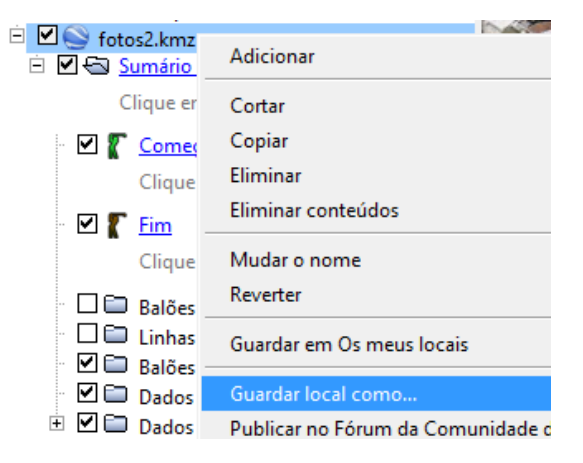